## Fichier:Test ASDSorin Capture d e cran 2020-04-16 a 19.21.19.png

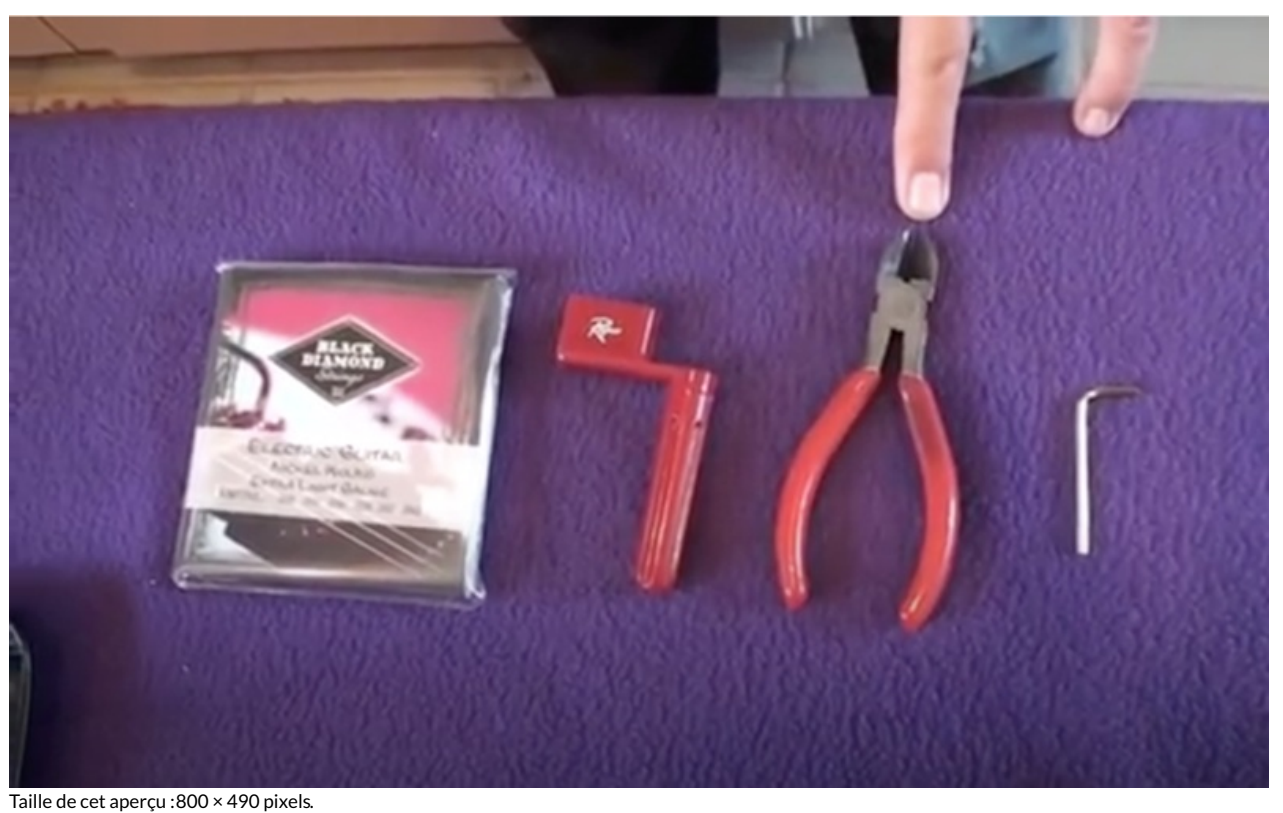

Fichier [d'origine](https://wikifab.org/images/d/d2/Test_ASDSorin_Capture_d_e_cran_2020-04-16_a_19.21.19.png) (1 106 × 678 pixels, taille du fichier : 957 Kio, type MIME : image/png) Test\_ASDSorin\_Capture\_d\_e\_cran\_2020-04-16\_a\_19.21.19

## Historique du fichier

Cliquer sur une date et heure pour voir le fichier tel qu'il était à ce moment-là.

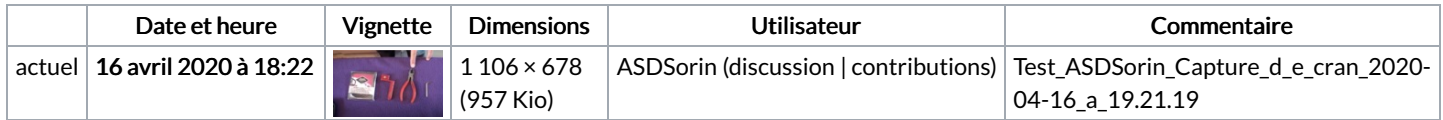

Vous ne pouvez pas remplacer ce fichier.

## Utilisation du fichier

La page suivante utilise ce fichier :

Test [ASDSorin](https://wikifab.org/wiki/Test_ASDSorin)

## Métadonnées

Ce fichier contient des informations supplémentaires, probablement ajoutées par l'appareil photo numérique ou le numériseur utilisé pour le créer. Si le fichier a été modifié depuis son état original, certains détails peuvent ne pas refléter entièrement l'image modifiée.

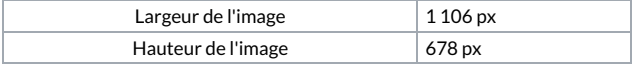